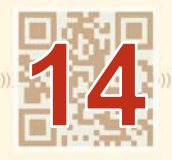

Learn how to create a free, class web page so your students can access their work.

Create a web page to post the work and assignments of your class or classes. The web page allows students who are absent to obtain make-up work before they even return to class. It also allows students in class to check that they have completed all assignments.

Web pages are easy to create, and a wiki is an easy web tool for teachers to use. To start using a wiki for posting homework online, visit [pbwiki.com.](http://www.pbworks.com/wikis.html) An example of a class web page can be found at [fergusonshs.pbwiki.com](http://fergusonshs.pbworks.com/w/page/8002057/FrontPage).

A wiki is only one of many free web tools. [Weebly.com](https://www.weebly.com/) is another easy-to-use site.

A class web page shows parents what students are learning in class. Updates can be made daily to reflect the work that was done in class. Updates can also be made at the beginning of each week to show what students will be working on in the week ahead.

Display the web page on a computer in class for students who may not have Internet access at home. These students can use the class computer to locate their missed assignments.

Search "creating class websites" for more resources.

Please Note: URLs listed here were valid when this book went to press.